CGI Experience the commitment<sup>®</sup>

# Rehabilitating Pickle

Alex Willmer Developer, CGI EuroPython 2018

# Previously at CGI

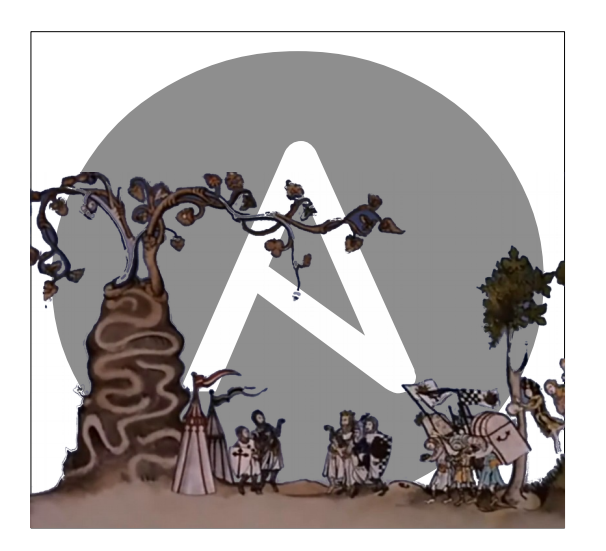

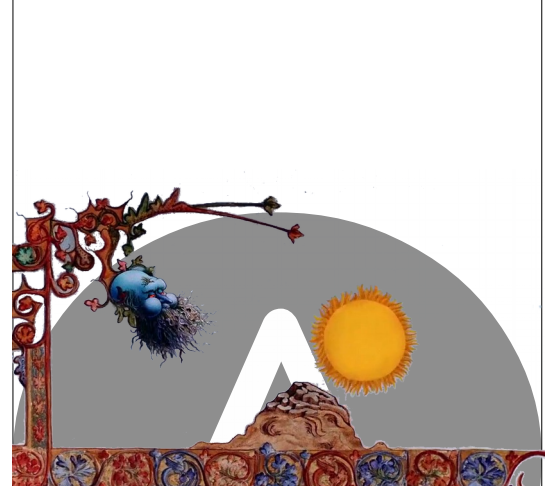

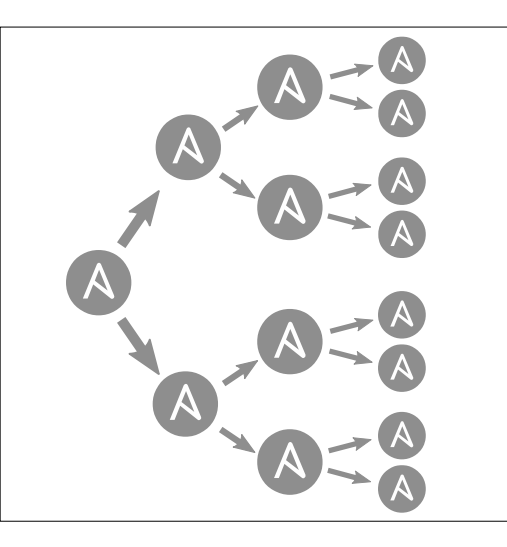

Mitogen for Ansible appears Ansible is fast again …

ith mitogen my playbook runtime went from 45 nutes to just under 3 minutes. Awesome work!" he runtime was reduced from 1.5 hours on 4 server t under 3 minutes. Thanks!"

als

h, performance improvement using Mitogen is huge ntioned before, running with Mitogen enables takes ve or take a few seconds). Without Mitogen, the san es 19m49! I'm not even deploying without Mitog  $\gamma$ more:)"

forks like a charm, thank you for your quick respor ried it out. He is not kidding about the speed incr lon't know what kind of dark magic @dmw\_83 has his Mitogen strategy took Clojars' Ansible runs fro nutes to 2 minutes. I still can't quite believe it."

DevOps with Ansible There is much rejoicing

Playbooks grow, get slow Summer becomes Winter

© CGI Group Inc.

### **Mitogen**

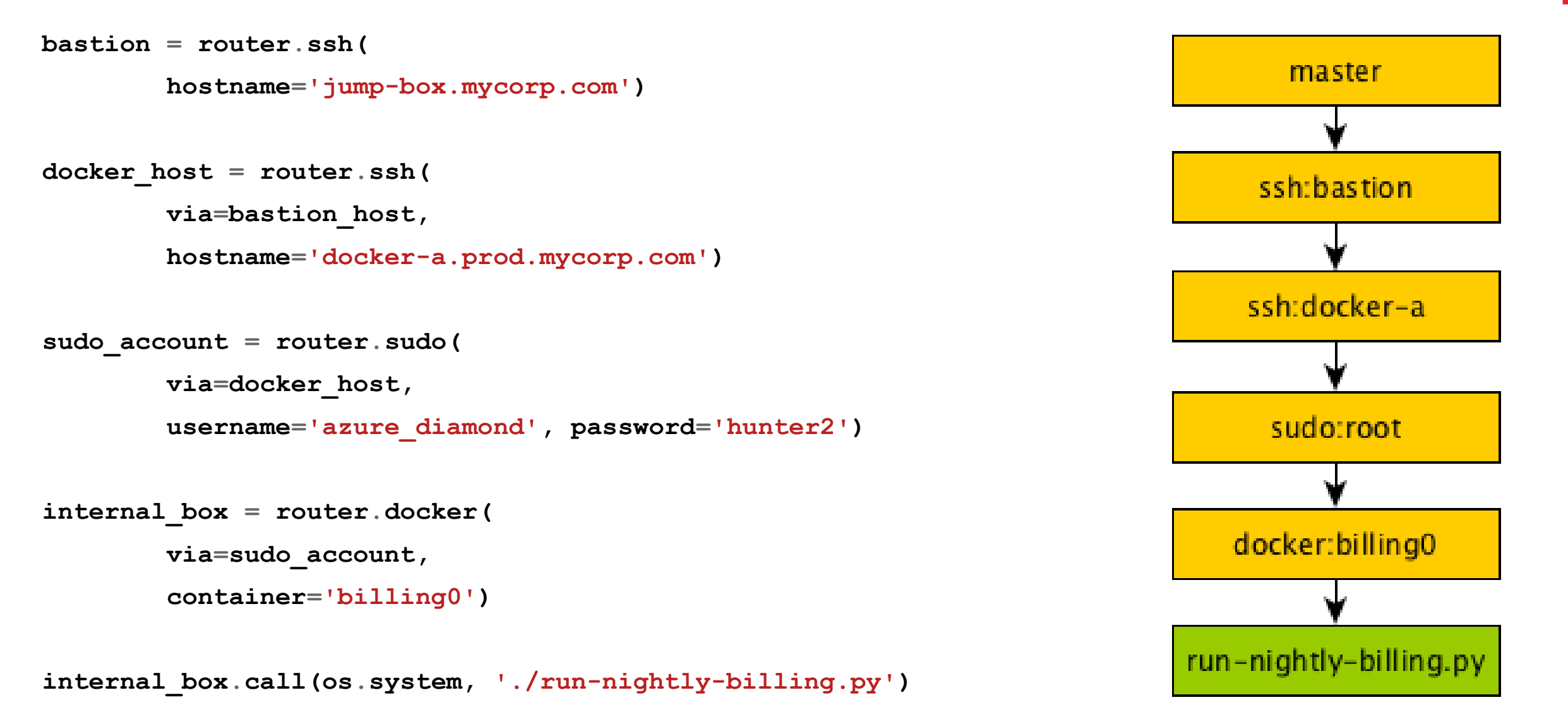

#### Mitogen for Ansible

**# ansible.cfg [defaults] strategy\_plugins = <...>/ansible\_mitogen/plugins/strategy strategy = mitogen\_linear**

### Mitogen for Ansible

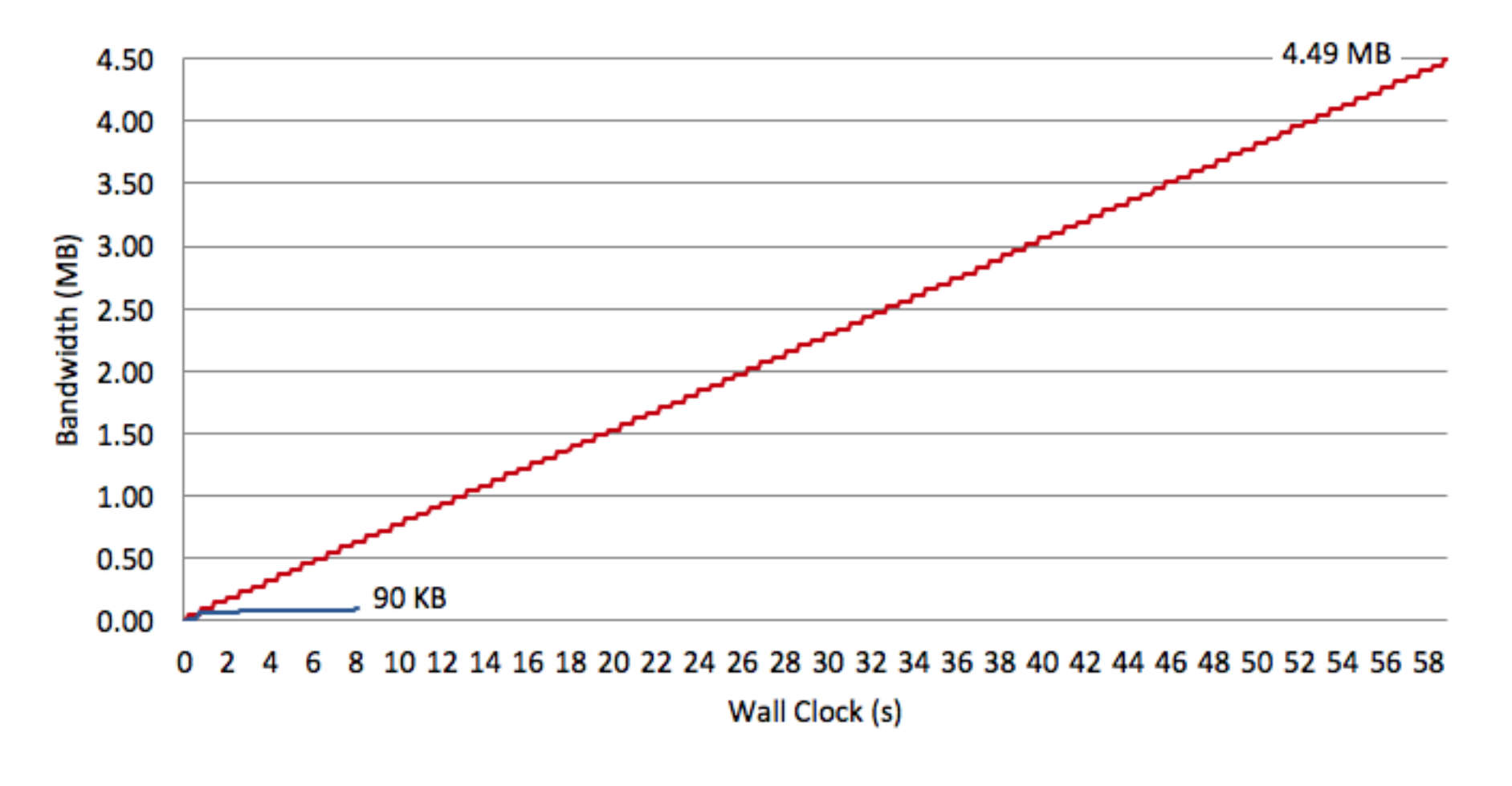

**SSH Pipelining** - Mitogen CGI

#### **>>> pickle.dumps((1., 'text', [2,], {3: None}), ... protocol=0) b'(F1.0\nVtext\np0\n(lp1\nL2L\na(dp2\nL3L\nNstp3\n.'**

```
>>> pickle.loads(_)
(1., 'text', [2,], {3: None})
```
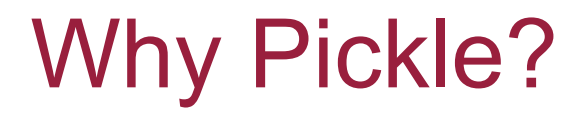

- Works everywhere Python does
- Preserves nearly all Python types, & custom classes
- Handles recursive data structures
- Produces compact serializations

CGI

# DON'T USE PICKLE

# Why not Pickle?

*Warning: The pickle module is not secure against erroneous or maliciously constructed data. Never unpickle data received from an untrusted or unauthenticated source.*

[Python documentation » 12.1 pickle — Python object serialization](https://docs.python.org/3/library/pickle.html)

pickle.load() executes arbitrary code

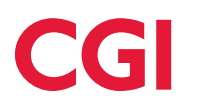

#### **>>> pickle.loads(b"cos\nsystem\n" ... b"(S'echo hello world'\ntR.") hello world 0**

© CGI Group Inc.

CGI

# Demo

#### Restricting globals

#### **WHITELIST = {"set", "frozenset"}**

#### **class RestrictedUnpickler(pickle.Unpickler): def find\_class(self, module, name): if module == "builtins" and name in WHITELIST: return getattr(builtins, name) raise pickle.UnpicklingError("Denied!")**

#### Other attacks

#### Denial of service

- Protocol downgrade
- Billion Laughs (pickle bombs)
- Unhandled exceptions

#### Data Exposure

– Object traversal (gadget chains)

#### Weird machines

- Unused opcodes
- Parser abuse
- Stack corruption

### Protocol downgrade

 $1s$   $\rightarrow$  float

 $\rightarrow$  int

**-** bytes

**-** unicode

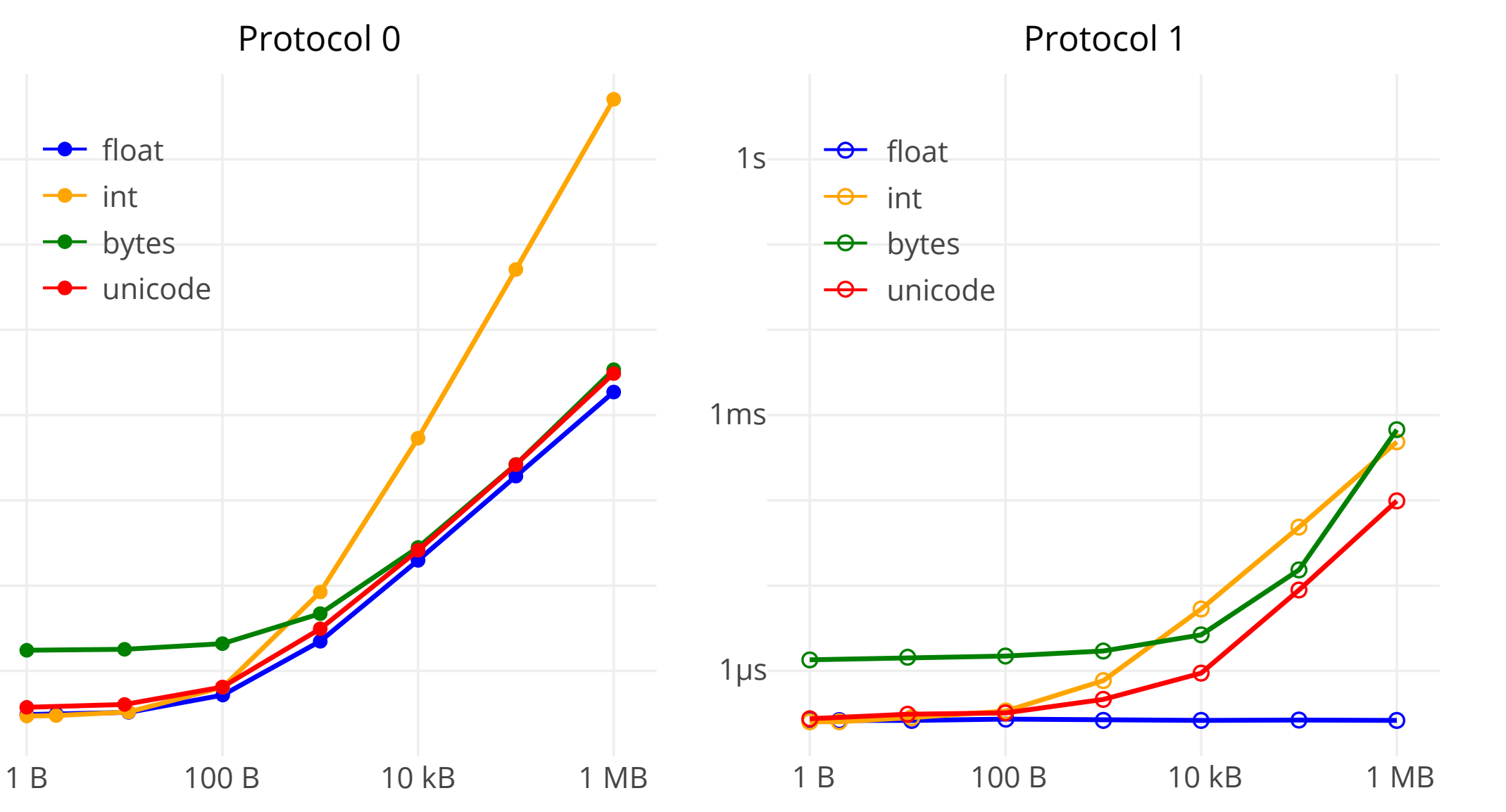

© CGI Group Inc.

1μs

1ms

**CGI** 

**>>> a = ['lol', 'lol', 'lol', 'lol', 'lol', ... 'lol', 'lol', 'lol', 'lol', 'lol'] >>> b = [a,a,a,a,a,a,a,a,a,a] >>> c = [b,b,b,b,b,b,b,b,b,b] ... >>> laughs = [i,i,i,i,i,i,i,i,i,i] >>> with open('billion-laughs.pkl' , 'wb') as f: ... pickle.dump(laughs, f)**

CGI

# Demo

#### Weird machines

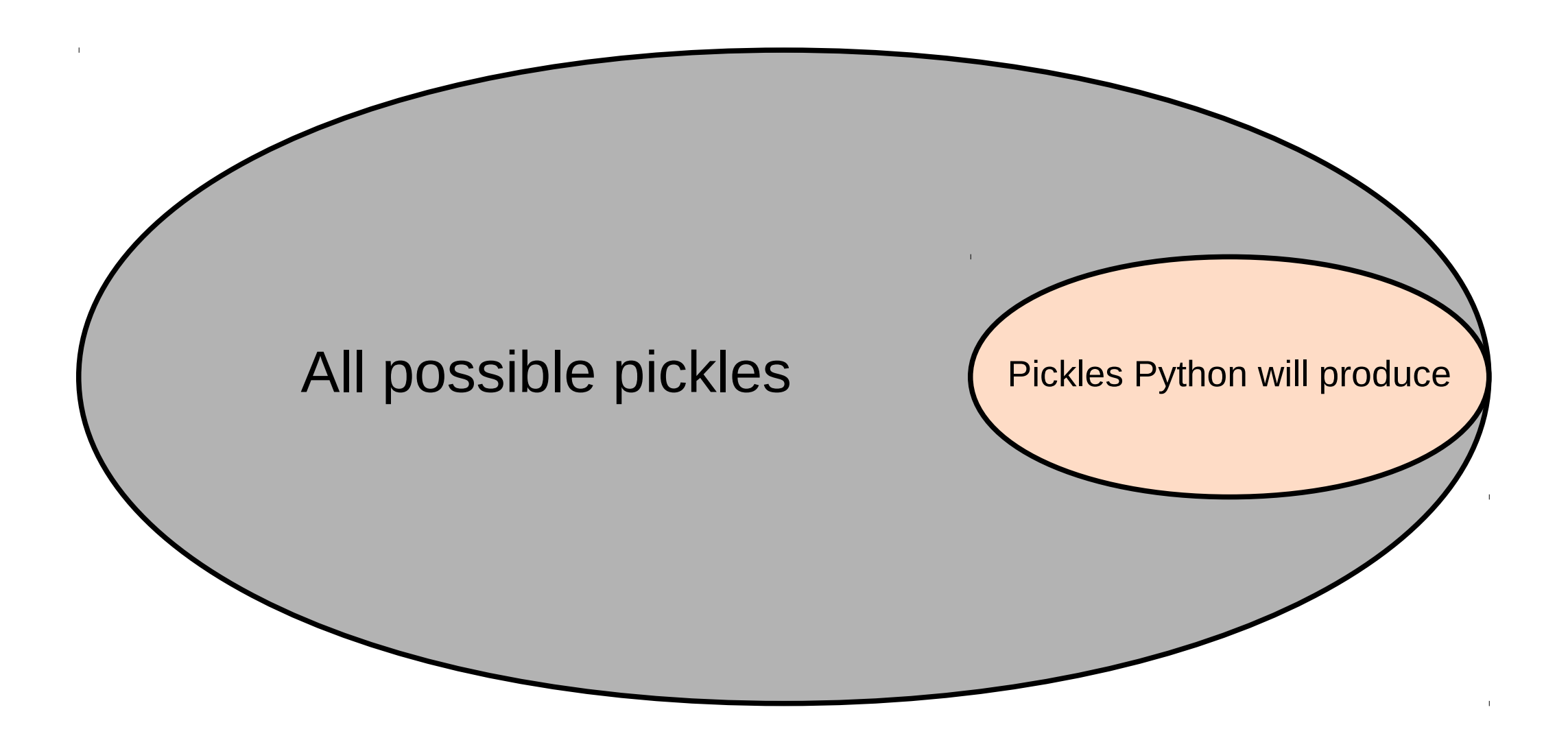

#### Other considerations

Don't use pickle for long term storage

*Its automatic, magical behavior shackles you to the internals of your classes in non-obvious ways. You can't even easily tell which classes are baked forever*  into your pickles. Once a pickle breaks, figuring out why and where and how to *fix it is an utter nightmare.*

Don't use Pickle – use Camel, Eevee

## Thank you

#### Slides, more info

– [github.com/moreati/pickle-fuzz](https://github.com/moreati/pickle-fuzz)

Mitogen, zero install distributed programs (by David Wilson)

- [mitogen.readthedocs.io](https://mitogen.readthedocs.io/)
- Pikara, pickle analyzer (by Latacora)
	- [github.com/latacora/pikara](https://github.com/latacora/pikara)

Sour pickles, real world pickle attacks (by Sensepost)

- [sensepost.com/blog/2011/blackhat-2011-presentation/](https://sensepost.com/blog/2011/blackhat-2011-presentation/)
- [youtube.com/watch?v=HsZWFMKsM08](https://www.youtube.com/watch?v=HsZWFMKsM08)

Don't use pickle – use camel (by Eevee)

– [eev.ee/release/2015/10/15/dont-use-pickle-use-camel/](https://eev.ee/release/2015/10/15/dont-use-pickle-use-camel/)

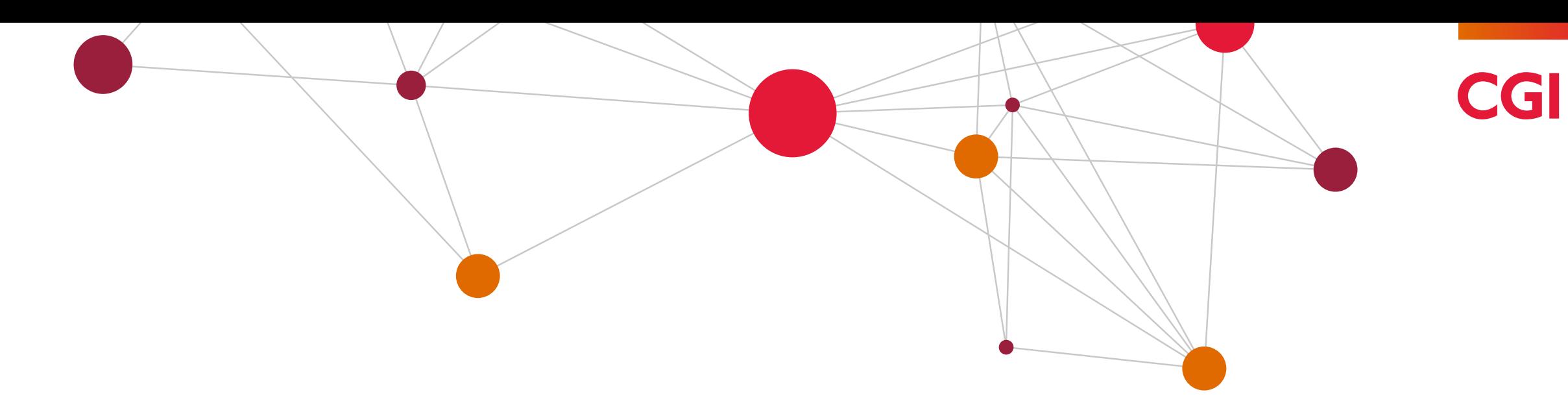

#### CGI are hiring

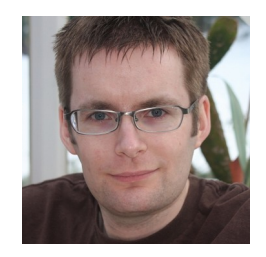

**Alex Willmer** Developer, CGI [alex.willmer@cgi.com](mailto:alex.willmer@cgi.com) [@moreati](https://twitter.com/moreati)